Fluent 14.5 User Guide Pdf
>>>CLICK HERE<<<

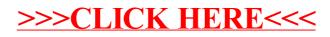